# FOXIT FEUILLE DE DONNÉES

# **Foxit® PhantomPDF™ Business**

## **Éditeur de PDF multifonction pour les entreprises**

Foxit PhantomPDF fournit aux professionnels des entreprises une solution économique pour travailler en toute sécurité avec des documents et formulaires PDF. Il offre une plate-forme très complète permettant d'afficher des PDF, de les créer, de les modifier, de les partager, de les sécuriser, de les organiser, de les exporter, de les signer ainsi que de collaborer ou d'utiliser la reconnaissance optique. Foxit PhantomPDF est disponible en deux versions : *Standard* et *Business*. PhantomPDF *Business* s'adresse aux utilisateurs qui nécessitent des fonctionnalités avancées d'édition et de sécurité. Mieux encore, il est désormais disponible avec ConnectedPDF, une technologie de pointe qui fournit des services d'intelligence documentaire, de sécurité et de collaboration pour les fichiers PDF.

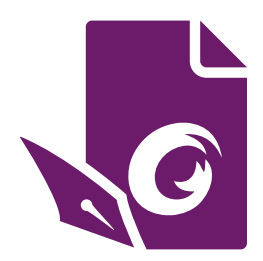

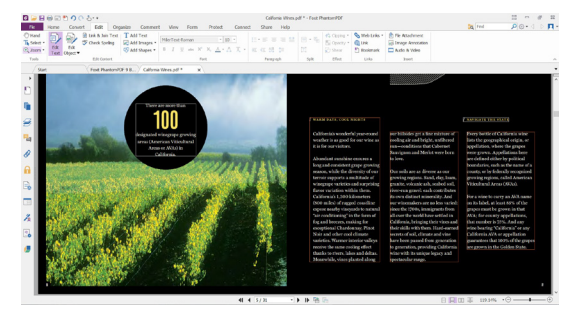

Possibilité de modifier le contenu et la mise en page comme avec un traitement de texte

### **La solution PDF que les entreprises attendaient**

Foxit PhantomPDF *Business* permet de créer des documents PDF d'aspect professionnel de manière simple et rapide, dispose de fonctionnalités d'édition avancées et offre des options de sécurité exceptionnelles pour protéger vos données sensibles. Voici les principales fonctions de PhantomPDF *Business* :

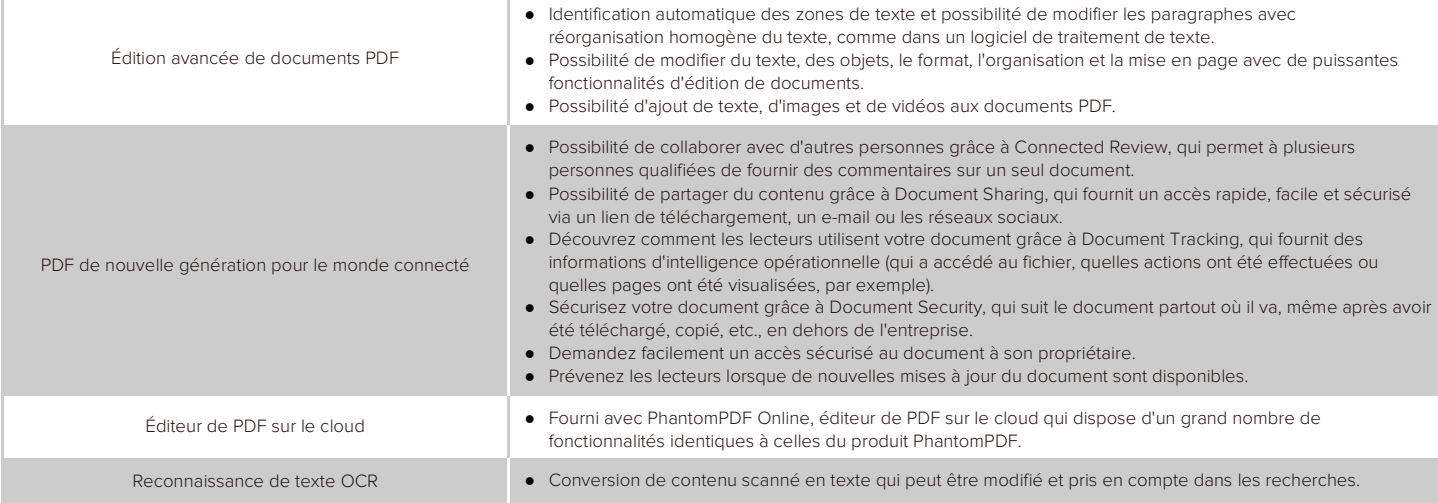

Foxit Software Inc. 41841 Albrae Street, Fremont CA 94538, USA Ventes par téléphone : 1 -866-680-3668. Assistance et tous services : 1-866-MYFOXIT ou 1-866-693-6948 FAX : 1-510-405-9288 E-mail : sales@foxitsoftware.com; [support@foxitsoftware.com](mailto:support@foxitsoftware.com) [www.foxitsoftware.com/fr](http://www.foxitsoftware.com/fr/)/

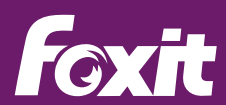

# FOXIT FEUILLE DE DONNÉES

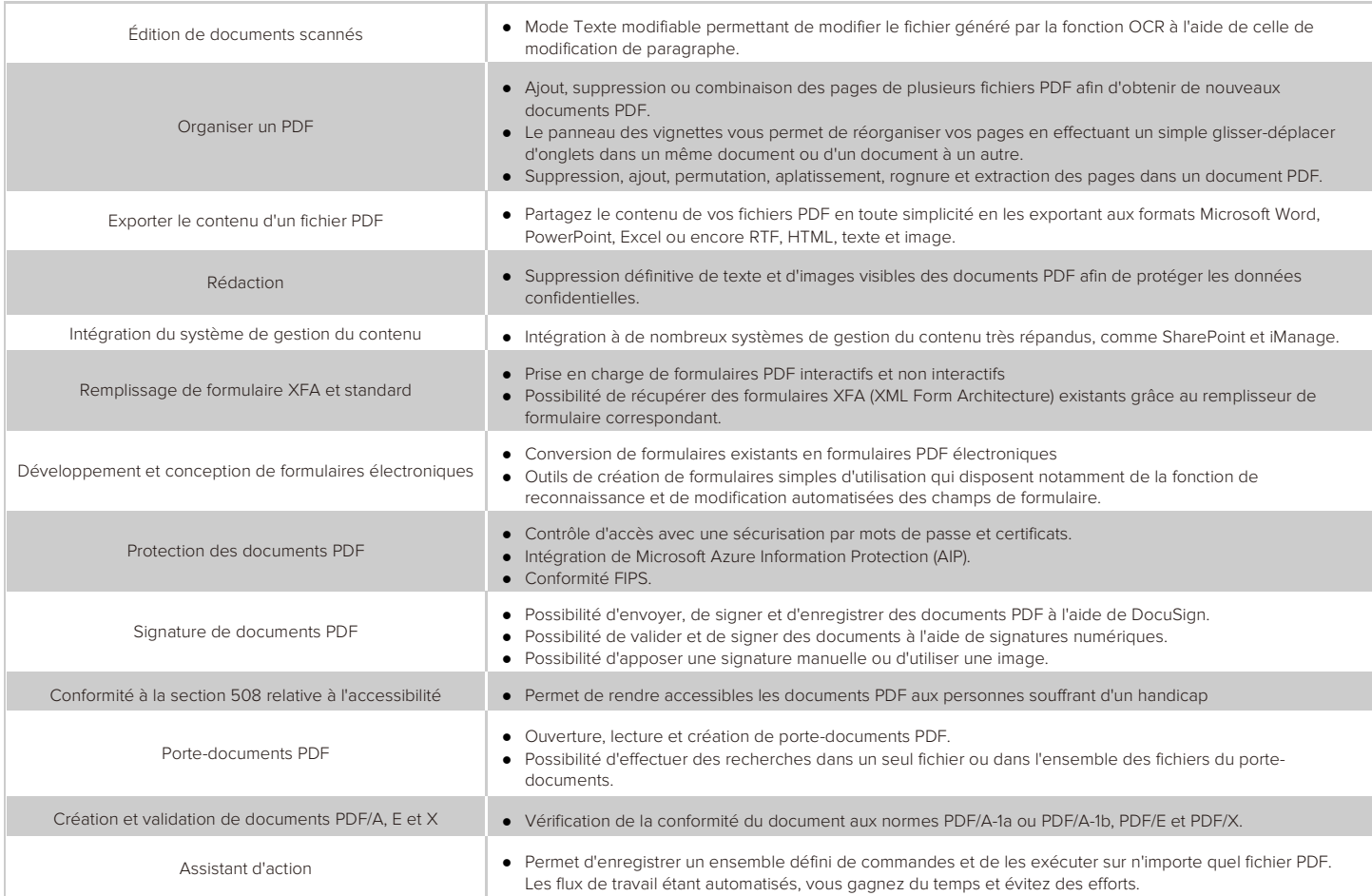

### **Configuration système requise**

#### **Systèmes d'exploitation**

- Windows 7 (32 et 64 bits)
- Windows 8 Intégral
- Windows 10
- Microsoft Office® 2007 ou une version plus récente (requise pour certaines fonctionnalités de création de PDF)
- Conforme au programme Citrix Ready® avec Citrix XenApp® 7.13

#### **Configuration matérielle minimale recommandée pour optimiser les performances**

- Processeur d'au moins 1,3 GHz
- 512 Mo de RAM (recommandé : (1 Go ou plus recommandé).
- 2 GB of available hard drive space.
- Résolution d'écran de 1 024 x 768.

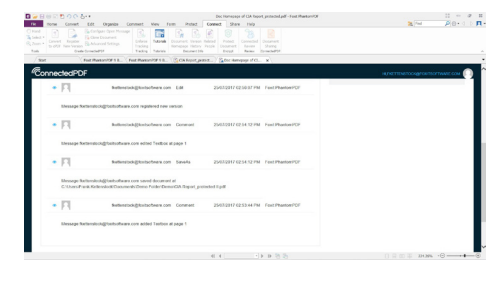

L'intelligence documentaire vous permet de savoir combien de lecteurs utilisent le document.

Foxit Software Inc. 41841 Albrae Street, Fremont CA 94538, USA Ventes par téléphone : 1 -866-680-3668. Assistance et tous services : 1-866-MYFOXIT ou 1-866-693-6948 FAX : 1-510-405-9288 E-mail : sales@foxitsoftware.com; [support@foxitsoftware.com](mailto:support@foxitsoftware.com) [www.foxitsoftware.com/f](http://www.foxitsoftware.com/fr/)r/

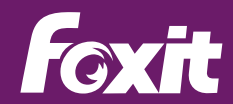